## DOWNLOAD

## [HerunterladenInfrastructure Design Suite 2018 Aktivierungscode 64 Bits DE](https://blltly.com/1qnecu)

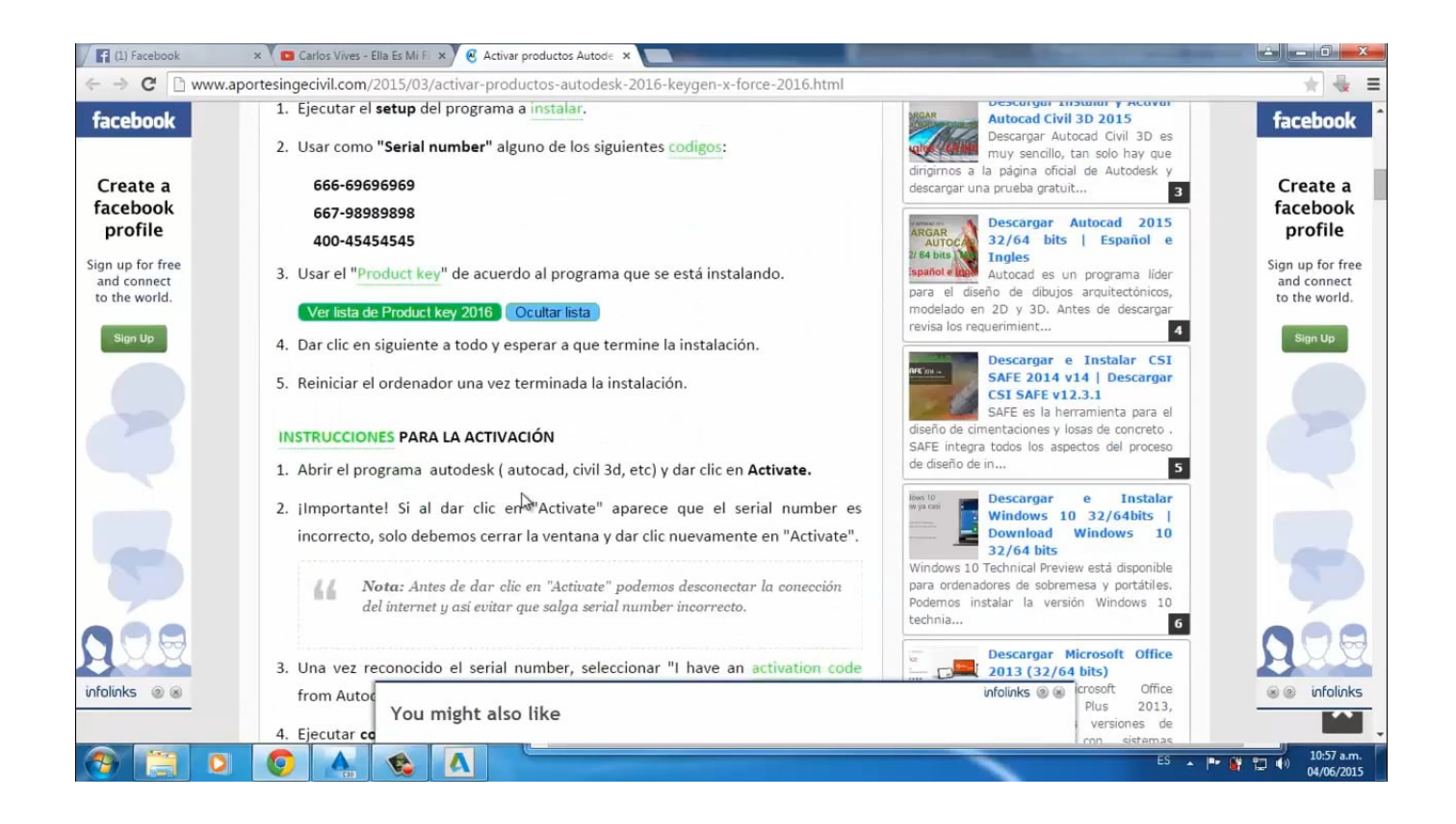

[HerunterladenInfrastructure Design Suite 2018 Aktivierungscode 64 Bits DE](https://blltly.com/1qnecu)

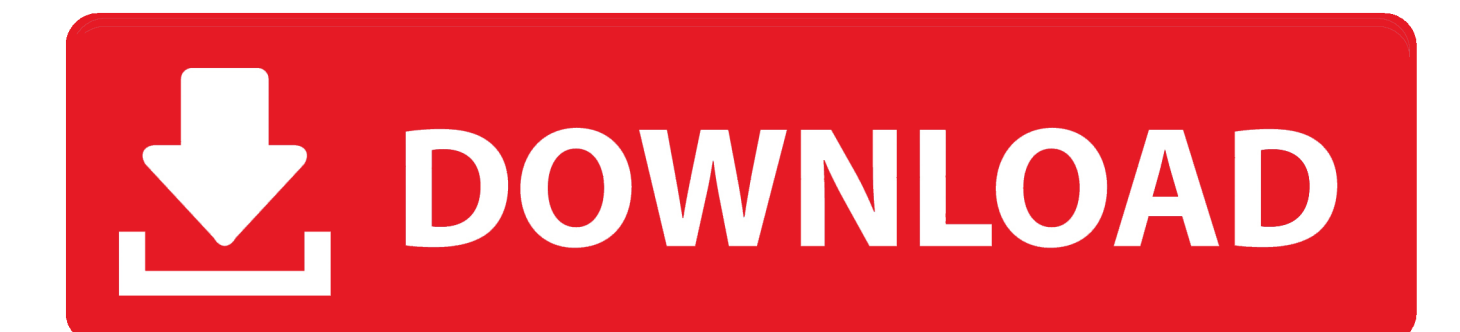

Программа для гражданского строительства Autodesk Infrastructure Design Suite включает в себя инструменты для планирования, проектирования, .... Autodesk is no longer selling Building Design Suite. ... You can also switch from your Building Design Suite subscription to an industry collection. ... When it's time to renew your Building Design Suite maintenance plan, you can switch to a subscription to the Architecture, Engineering .... Fedora Design Suite is shipped as a live operating system. It's everything you need to try out Fedora's Design Suite - you don't have to erase anything on your .... Autodesk Building Design Suite 2018 Standard combines CAD and BIM software in a handy package for architecture, engineering and construction .... Nios II Embedded Design Suite Legacy Tools v10.1 Download Center. ... Windows Vista (32 bits) Windows XP (32 bits) Red Hat Linux Enterprise 4/5 (32/64 bits) c72721f00a